# **egcd** *Release 0.4.0*

**Andrei Lapets**

**Jul 13, 2022**

# **CONTENTS**

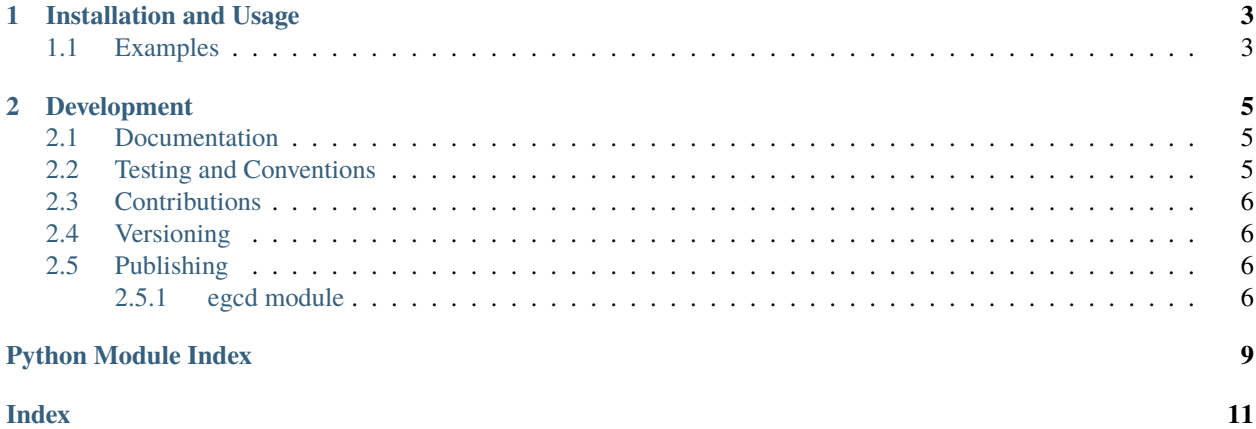

Easy-to-import library with a basic, efficient, pure-Python implementation of the extended Euclidean algorithm.

**CHAPTER**

**ONE**

#### **INSTALLATION AND USAGE**

<span id="page-6-0"></span>This library is available as a [package on PyPI:](https://pypi.org/project/egcd)

python -m pip install egcd

The library can be imported in the usual way:

from egcd import egcd

#### <span id="page-6-1"></span>**1.1 Examples**

The function [egcd](https://egcd.readthedocs.io/en/0.4.0/_source/egcd.html#egcd.egcd.egcd) is an efficient implementation of the [extended Euclidean algorithm.](https://en.wikipedia.org/wiki/Extended_Euclidean_algorithm) It accepts two integer inputs b and n, returning a tuple of the form  $(\gcd(b, n), a, m)$  where the three integers in the tuple satisfy the [identity](https://en.wikipedia.org/wiki/B%C3%A9zout%27s_identity) (a \* b) +  $(n * m)$  == gcd(b, n):

```
\gg egcd(1, 1)(1, 0, 1)
\gg egcd(12, 8)
(4, 1, -1)
>>> egcd(23894798501898, 23948178468116)
(2, 2437250447493, -2431817869532)
>>> egcd(pow(2, 50), pow(3, 50))
(1, -260414429242905345185687, 408415383037561)
```
#### **CHAPTER**

#### **DEVELOPMENT**

<span id="page-8-0"></span>All installation and development dependencies are fully specified in pyproject.toml. The project. optional-dependencies object is used to [specify optional requirements](https://peps.python.org/pep-0621) for various development tasks. This makes it possible to specify additional options (such as docs, lint, and so on) when performing installation using [pip:](https://pypi.org/project/pip)

```
python -m pip install .[docs,lint]
```
## <span id="page-8-1"></span>**2.1 Documentation**

The documentation can be generated automatically from the source files using [Sphinx:](https://www.sphinx-doc.org)

```
python -m pip install .[docs]
cd docs
sphinx-apidoc -f -E --templatedir=_templates -o _source .. && make html
```
## <span id="page-8-2"></span>**2.2 Testing and Conventions**

All unit tests are executed and their coverage is measured when using [pytest](https://docs.pytest.org) (see the pyproject.toml file for configuration details):

```
python -m pip install .[test]
python -m pytest
```
Alternatively, all unit tests are included in the module itself and can be executed using [doctest:](https://docs.python.org/3/library/doctest.html)

python src/egcd/egcd.py -v

Style conventions are enforced using [Pylint:](https://www.pylint.org)

```
python -m pip install .[lint]
python -m pylint src/egcd
```
#### <span id="page-9-4"></span><span id="page-9-0"></span>**2.3 Contributions**

In order to contribute to the source code, open an issue or submit a pull request on the [GitHub page](https://github.com/lapets/egcd) for this library.

### <span id="page-9-1"></span>**2.4 Versioning**

Beginning with version 0.1.0, the version number format for this library and the changes to the library associated with version number increments conform with [Semantic Versioning 2.0.0.](https://semver.org/#semantic-versioning-200)

## <span id="page-9-2"></span>**2.5 Publishing**

This library can be published as a [package on PyPI](https://pypi.org/project/egcd) by a package maintainer. First, install the dependencies required for packaging and publishing:

```
python -m pip install .[publish]
```
Ensure that the correct version number appears in the pyproject.toml file and in any links to this package's Read the Docs documentation that exist in this README document. Also ensure that the Read the Docs project for this library has an [automation rule](https://docs.readthedocs.io/en/stable/automation-rules.html) that activates and sets as the default all tagged versions. Create and push a tag for this version (replacing ?.?.? with the version number):

```
git tag ?.?.?
git push origin ?.?.?
```
Remove any old build/distribution files. Then, package the source into a distribution archive using the [wheel](https://pypi.org/project/wheel) package:

```
rm -rf build dist src/*.egg-info
python -m build --sdist --wheel .
```
Finally, upload the package distribution archive to [PyPI](https://pypi.org) using the [twine](https://pypi.org/project/twine) package:

python -m twine upload dist/\*

#### <span id="page-9-3"></span>**2.5.1 egcd module**

Easy-to-import library with a basic, efficient, pure-Python implementation of the extended Euclidean algorithm.

egcd.egcd.egcd(*b: [int](https://docs.python.org/3/library/functions.html#int), n: int*)  $\rightarrow$  Tuple[\[int,](https://docs.python.org/3/library/functions.html#int) [int,](https://docs.python.org/3/library/functions.html#int) [int\]](https://docs.python.org/3/library/functions.html#int) Given two integers b and n, returns (gcd(b, n), a, m) such that  $a^*b + n^*m = \text{gcd}(b, n)$ .

This implementation is adapted from the sources below:

- [Extended Euclidean Algorithm](https://brilliant.org/wiki/extended-euclidean-algorithm/) on [Brilliant.org,](https://brilliant.org)
- [Modular inverse](https://rosettacode.org/wiki/Modular_inverse) on [Rosetta Code,](https://rosettacode.org)
- [Algorithm Implementation/Mathematics/Extended Euclidean algorithm](https://en.wikibooks.org/wiki/Algorithm_Implementation/Mathematics/Extended_Euclidean_algorithm) on [Wikibooks,](https://en.wikibooks.org) and
- [Euclidean algorithm](https://en.wikipedia.org/wiki/Euclidean_algorithm) on [Wikipedia.](https://en.wikipedia.org)

```
\gg egcd(1, 1)(1, 0, 1)
>>> egcd(12, 8)(4, 1, -1)
>>> egcd(23894798501898, 23948178468116)
(2, 2437250447493, -2431817869532)
>>> egcd(pow(2, 50), pow(3, 50))
(1, -260414429242905345185687, 408415383037561)
```
The example below tests the behavior of this function over a range of inputs using the built-in [math.gcd](https://docs.python.org/3/library/math.html#math.gcd) function.

```
>>> from math import gcd
\gg checks = []
\gg for (b, n) in [(b, n) for b in range(200) for n in range(200)]:
... (g, a, m) = egcd(b, n)... checks.append(g == a * b + n * m)
... checks.append(g == gcd(b, n))>>> all(checks)
True
```
# **PYTHON MODULE INDEX**

<span id="page-12-0"></span>e

egcd.egcd, [6](#page-9-3)

#### **INDEX**

## <span id="page-14-0"></span>E

egcd() (*in module egcd.egcd*), [6](#page-9-4) egcd.egcd module, [6](#page-9-4)

## M

module egcd.egcd, [6](#page-9-4)